# **Foreman - Bug #3070**

# **default\_template\_url() in PXE Default File creates https URL for kickstart instead of http**

09/11/2013 09:21 AM - Sebastian Hutter

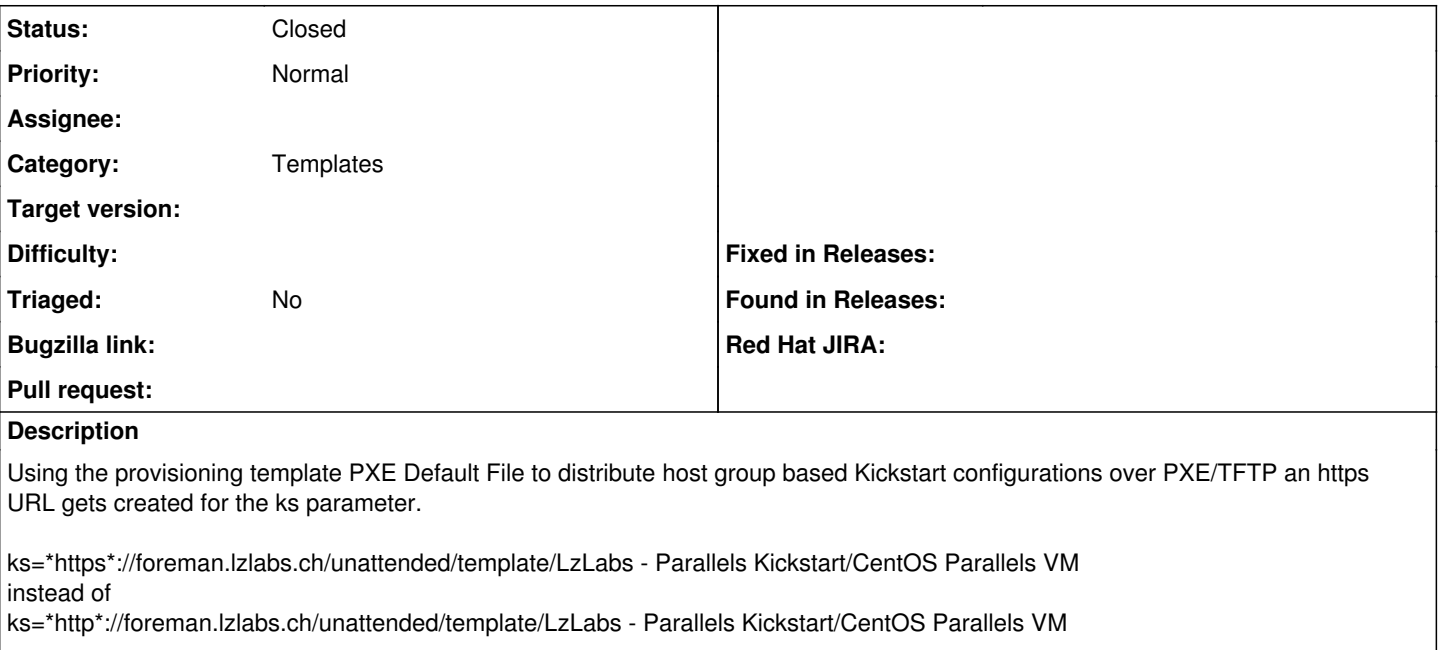

see the template Pxe Default File here: http://pastebin.com/kRxtqqq3

### **History**

### **#1 - 09/11/2013 09:28 AM - Dominic Cleal**

*- Category set to Templates*

#### **#2 - 04/20/2021 12:44 PM - Leos Stejskal**

*- Status changed from New to Closed*

I'm closing the issue, it have been here for some time and I wasn't able to reproduce it on the latest version. If you believe that the issue is still relevant feel free to reopen it.

#### **Files**

foreman-debug-PtKfU.tar.xz 63.6 KB 09/11/2013 Sebastian Hutter